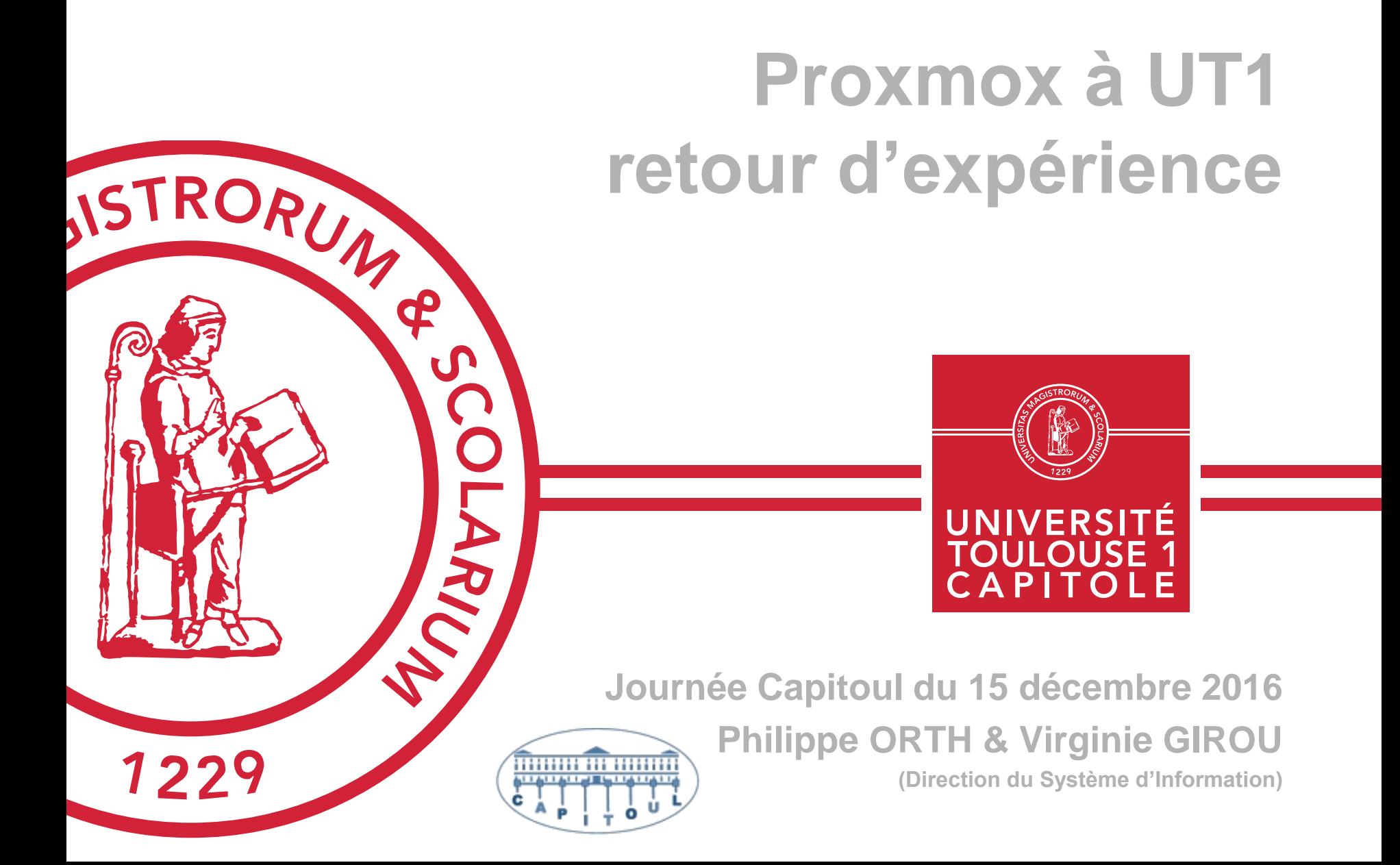

#### Du modèle physique au IAAS

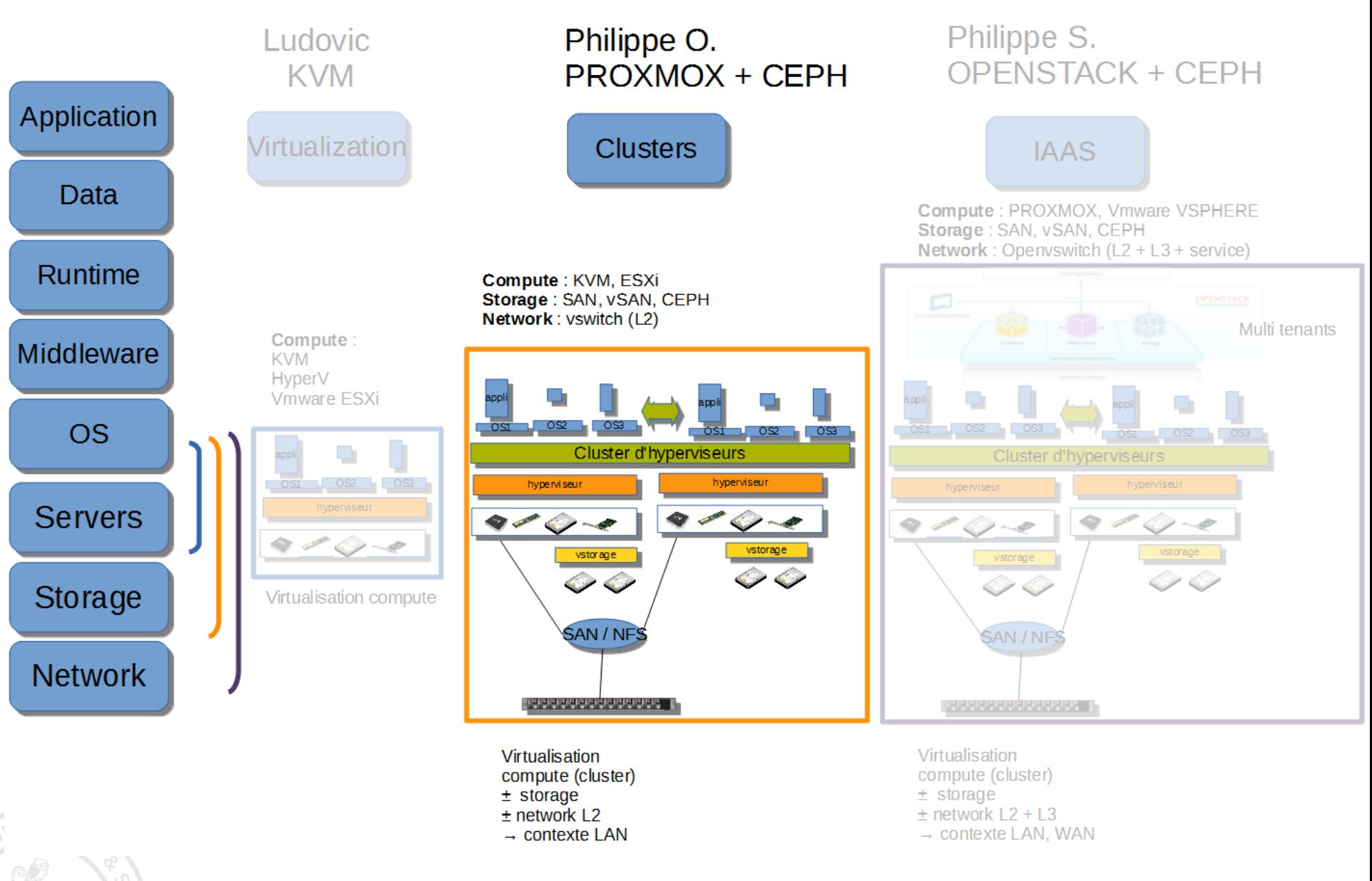

- A. Pourquoi Proxmox ?
- B. L'infra de « production » (Proxmox + SAN)
- C. L'infra « système » (Proxmox + CEPH)

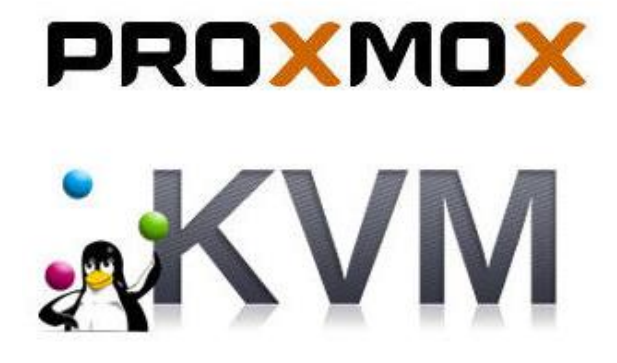

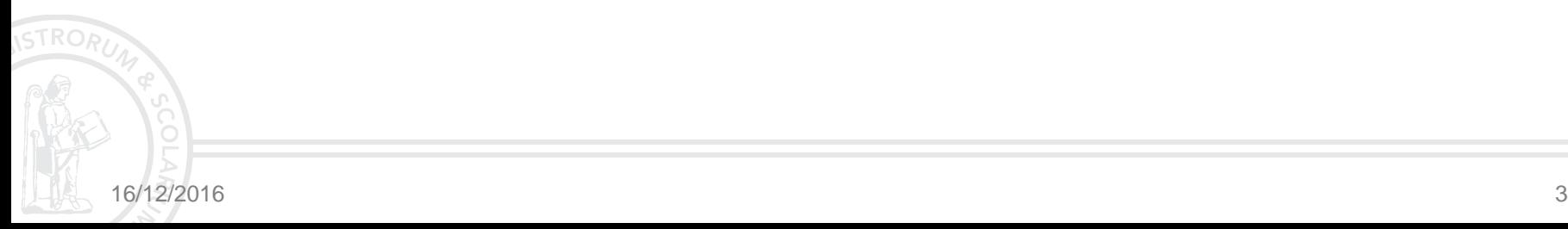

## **A - Pourquoi PROXMOX ?**

- Un peu d'histoire à UT1:
	- □ ~2005 : 1<sup>ère</sup> infra de virtualisation : VMWare ESX (3 nœuds)
	- □ 2007 : arrivée de XEN
	- □ 2013 : remplacement de XEN par Proxmox VE à base de KVM
- CF [présentation de F. Soulier](http://www.capitoul.org/ProgrammeReunion20121016VirtuServeur?action=AttachFile&do=view&target=proxmoxv2.pdf) [\(capitoul du 16/10/2012](http://www.capitoul.org/ProgrammeReunion20121016VirtuServeur))
- Aujourd'hui :
	- VmWare toujours là (3 nœuds) plus d'évolution  $\Box$
	- □ Proxmox :
		- plus de 160 VM sur 2 infras
		- **□** Quelques projets dans les cartons...

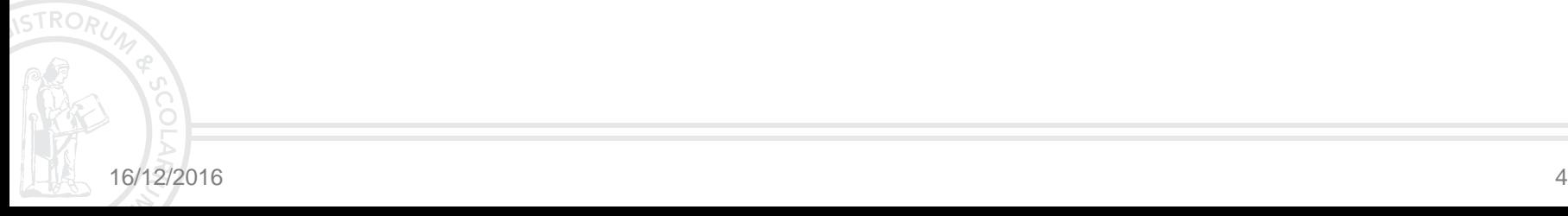

## **A - Pourquoi PROXMOX ?**

#### Proxmox c'est :

□ Une solution « clé en main » pour virtualiser (V4.4 13/12/2016)

- **<u>n</u>** Basé sur Linux debian
- KVM (émulation matérielle) et LXC (isolation) (remplace OpenVz)
- Interface d'administration graphique intuitive (pas de java  $\circledcirc$ )
- **La console des VM utilise spice ou html5** (toujours pas de java  $\circledcirc$ )
- **□** Un support applicatif réactif (en anglais ou en allemand)
- $\Box$  Un système de licence simplissime
- **Apports par rapport à KVM « seul »** 
	- Gestion native mode cluster, multi-maître
	- Gestion native des backups de VM  $\Box$
	- Interface graphique : « vmotion » (VM et storage)
	- Intégration du stockage CEPH ❏

#### **B - Le cluster de production**

- **Plus de 150 VM serveurs**
- Un cluster de 16 nœuds
	- □ 1 Chassis Blade DELL M1000e
		- 16 lames DELL M630 (32 Cœurs et 256Go Ram par lame)
		- $\Box$  2 commutateurs internes « 10G/40G ethernet » DELL MXL
		- 2 commutateurs internes « 16G Fiber Channel » BROCADE M6505
		- 32 cartes SD 32Go pour la partition système (!)
	- □ 16 licences proxmox
- **1 baie EMC VNX 5300 (SAN+NAS)** 
	- 1 volume en mode bloc (production)  $\Box$
	- 2 volumes NFS  $\Box$ 
		- **□** Backup
		- Préproduction, tests, formations, etc (QCOW2)

#### **B - Schéma architecture production**

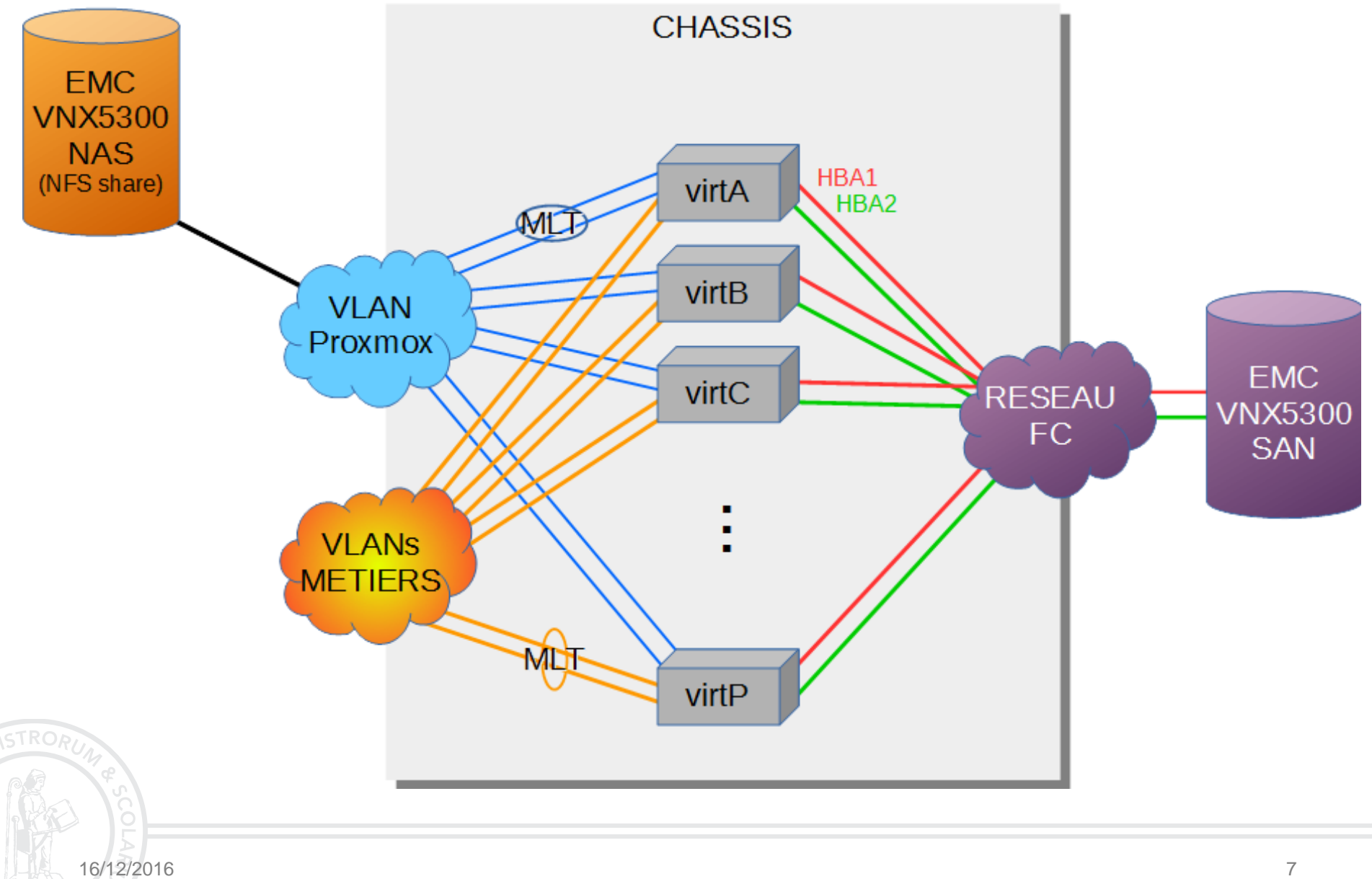

#### **B - Interface administration Proxmox**

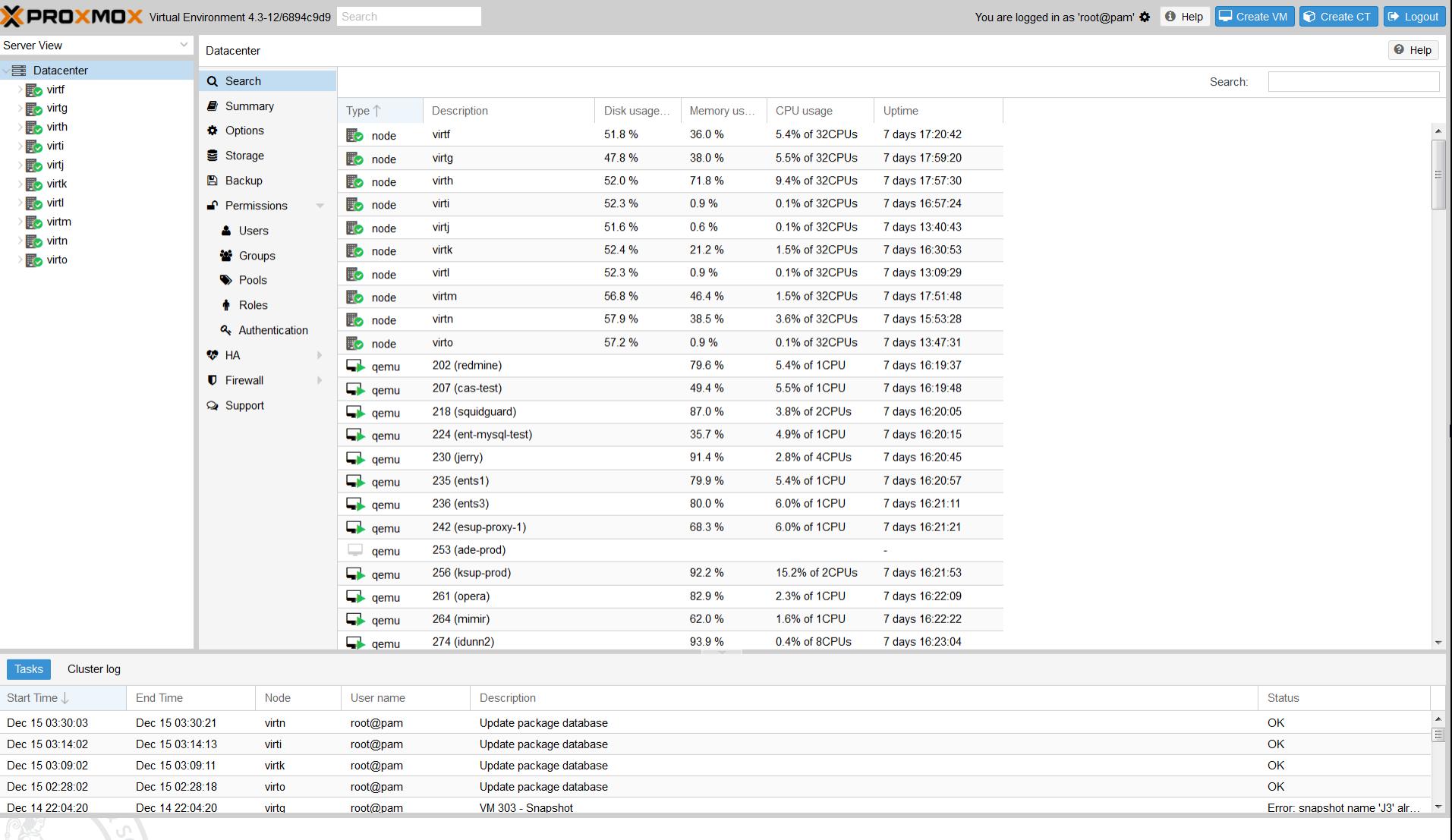

## **C - L'infra « système »**

#### ■ But

- □ Hébergement des VMs primaires (dns, dhcp, parefeu, etc)
- $\Box$  Etre indépendant de tout autre système (démarrage en 1<sup>er</sup>)
- Chassis DELL FX2
	- **□ 4 lames FC630 avec pour chacune :** 
		- CPU : 48 cœurs (Xeon E5-2650 v4)
		- **D** RAM : 128Go
		- Disques internes :
			- **2x 480Go ssd**
			- 2x 800Go ssd п
- 
- □ 2 commutateurs 10G FN410s
	- $\Box$  8 ports internes
	- $\Box$  4 ports externes

#### **C - L'infra « système » - schéma**

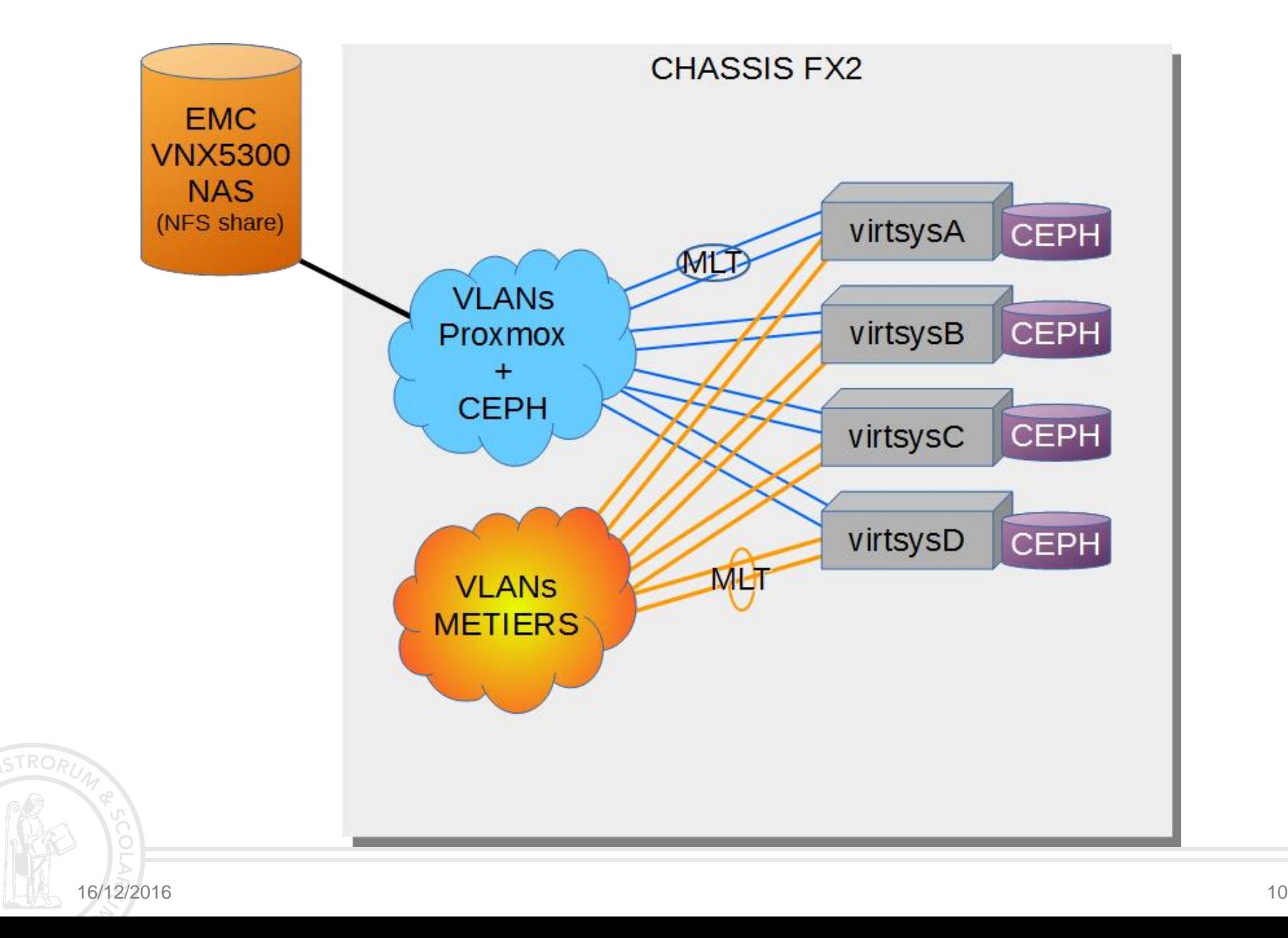

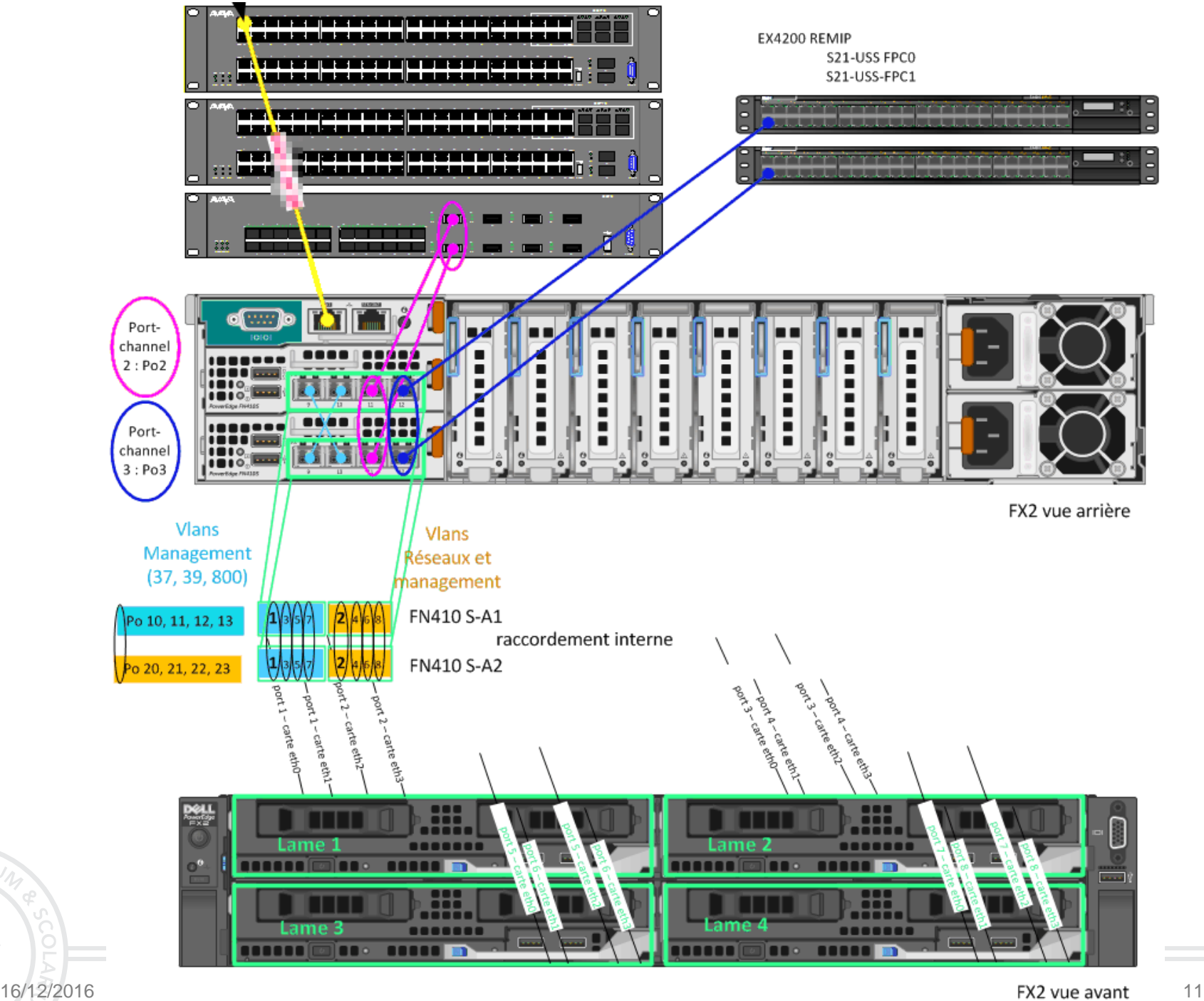

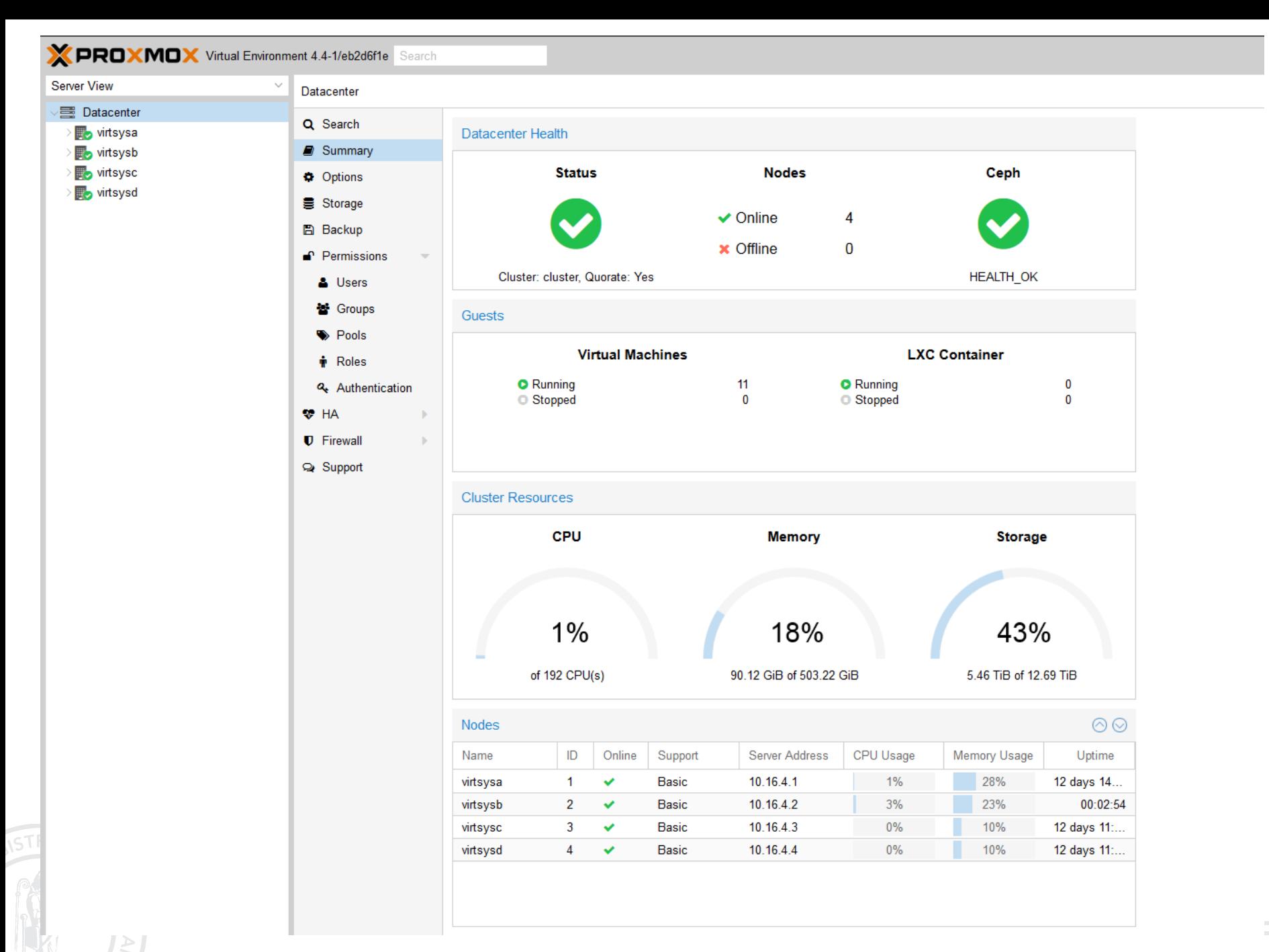

16/12/2016 12

#### **C - L'infra « système »**

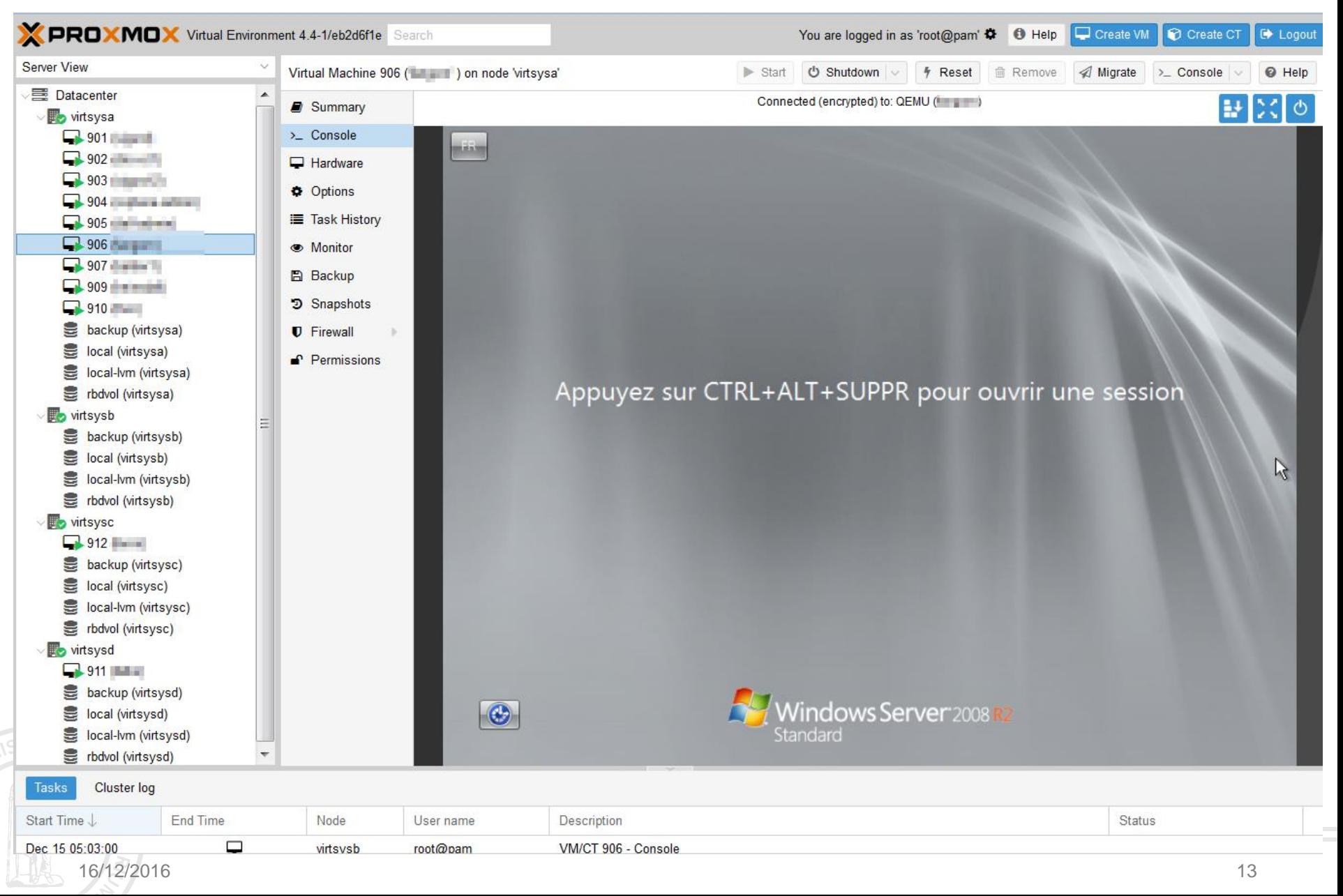

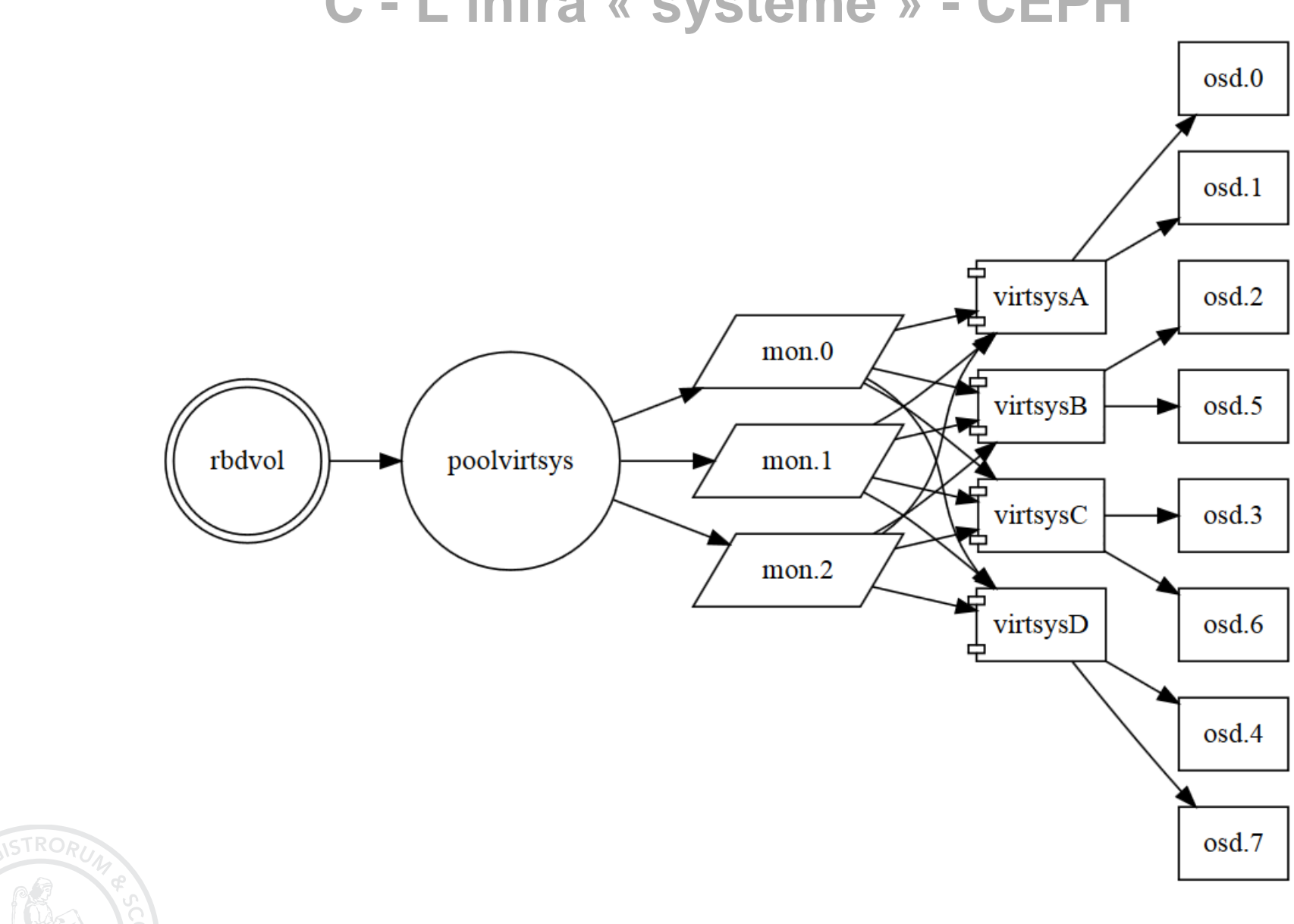

#### **C - L'infra « système » - CEPH**

# **C - L'infra « système » - tableau de bord CEPH**

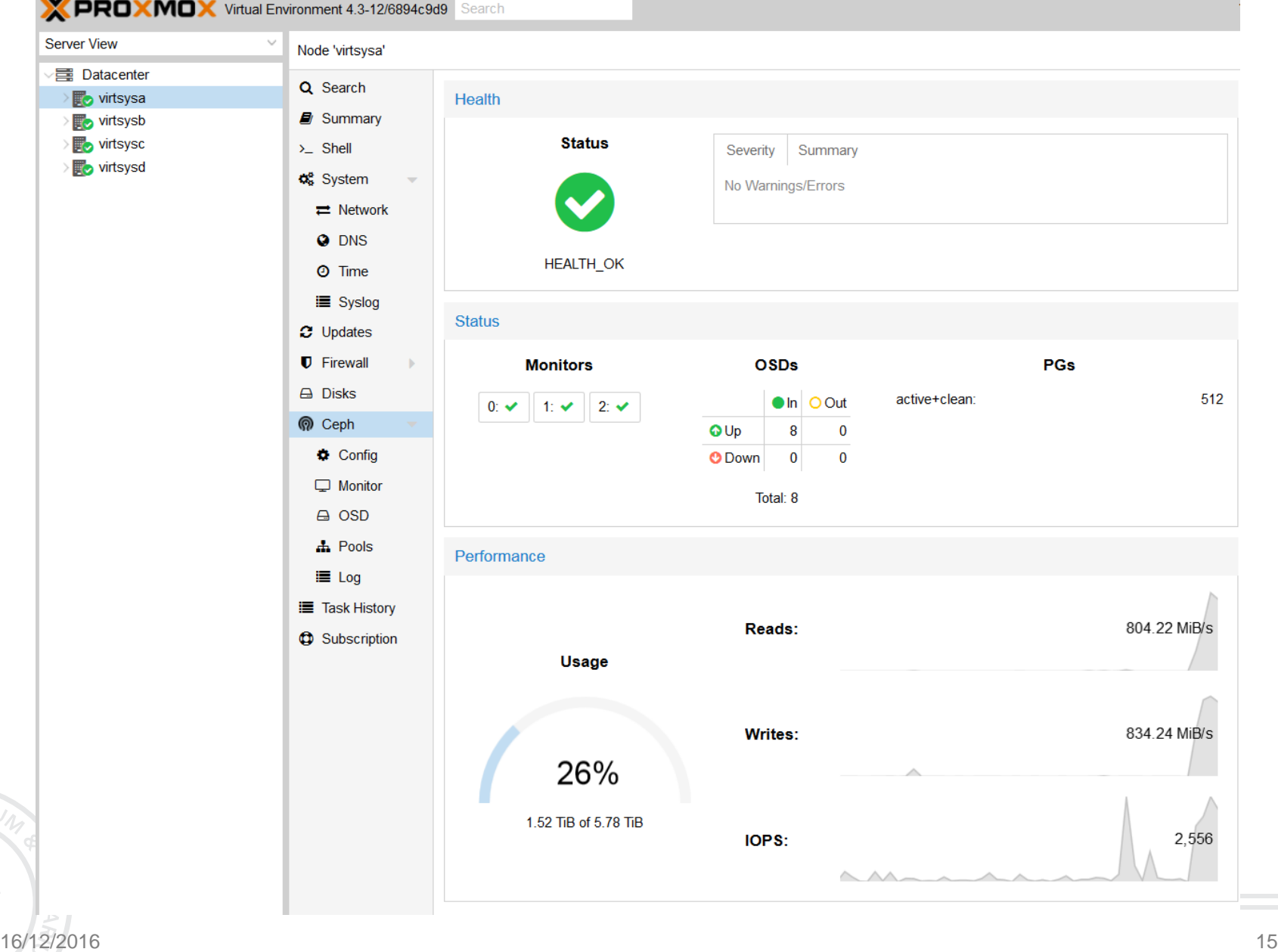

## **C - L'infra « système » - tableau de bord CEPH**

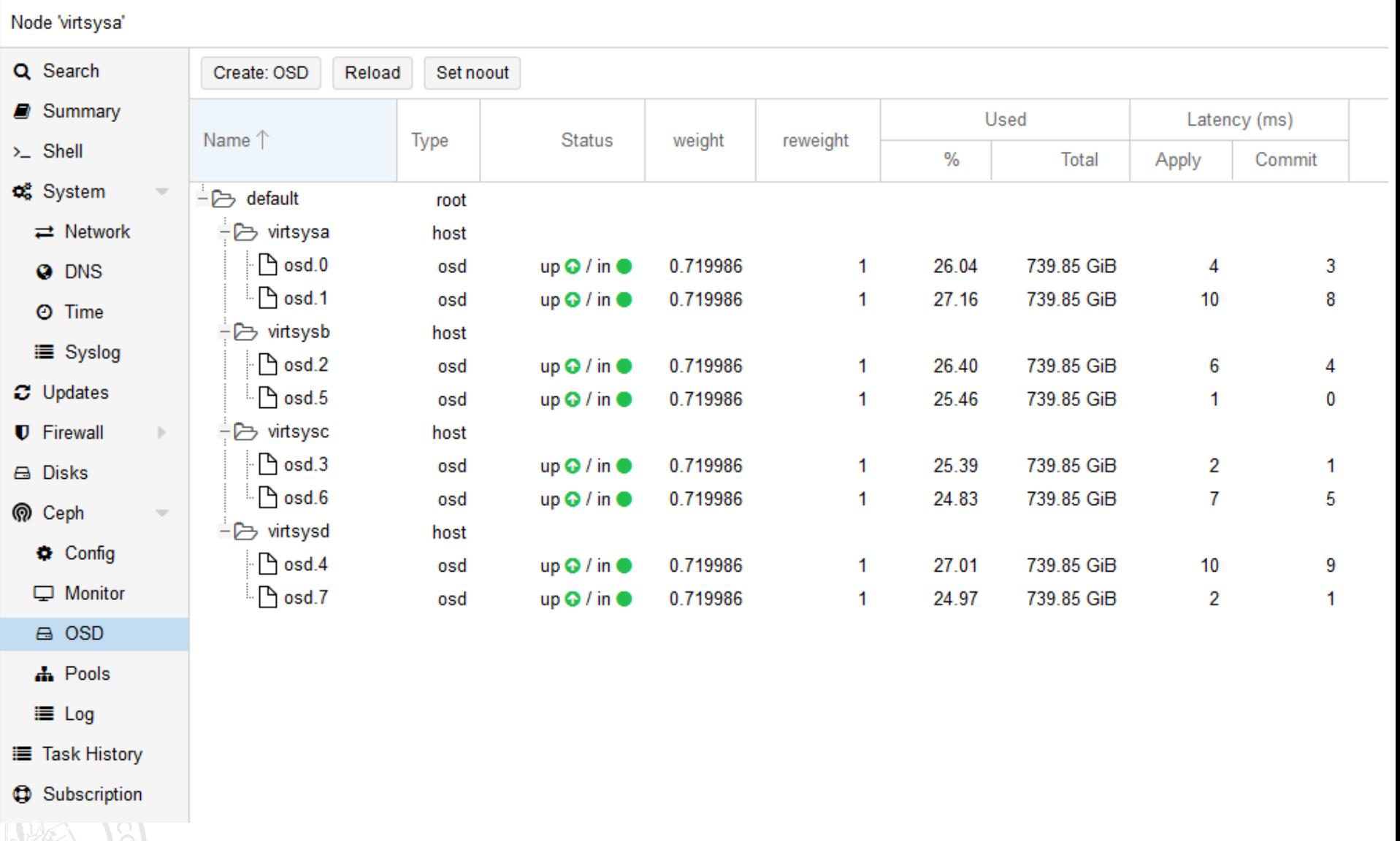

#### **C - L'infra « système » - tableau de bord CEPH**

#### Node 'virtsysa'

つ Restar

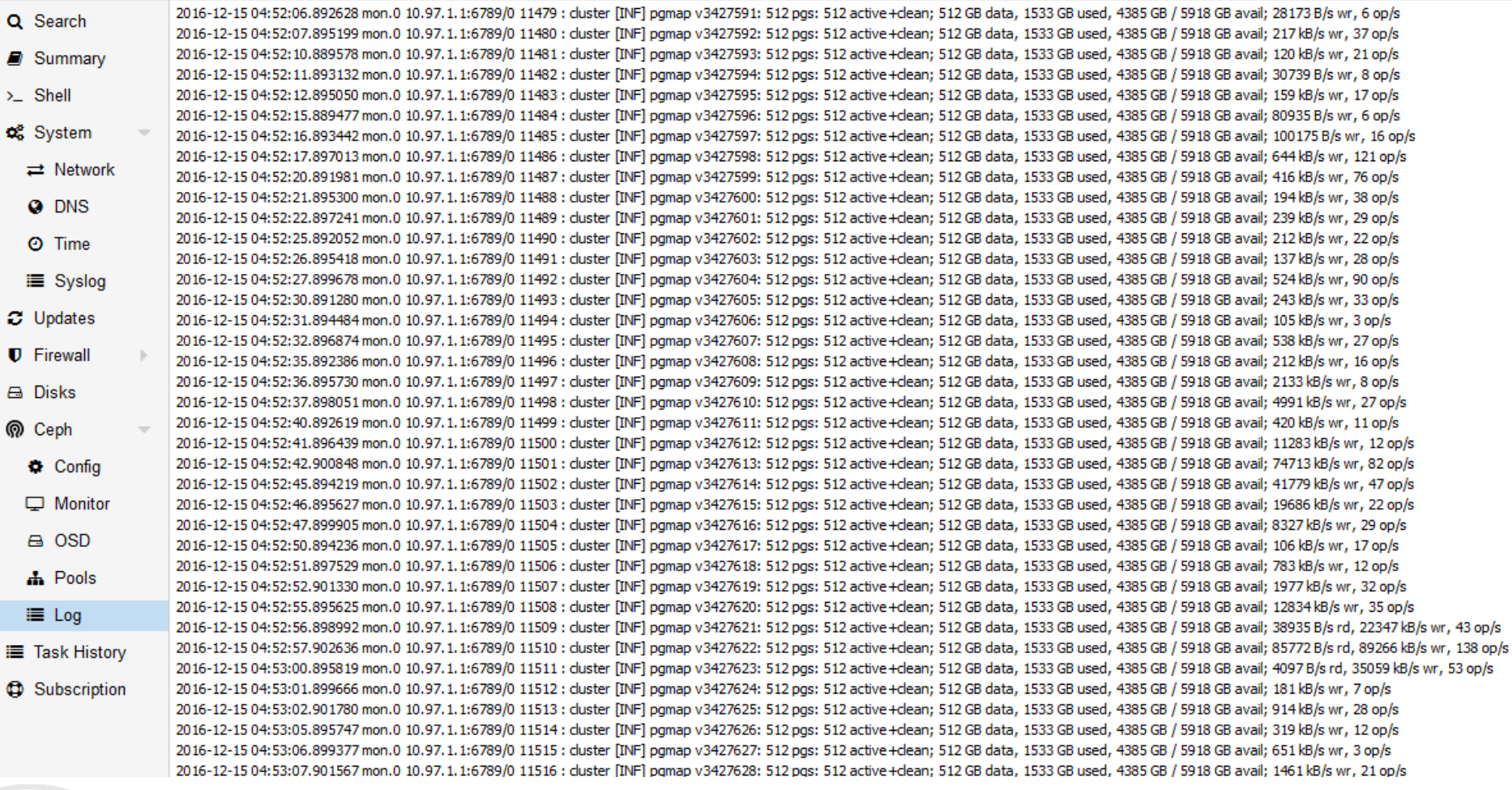

#### **C - L'infra « système » - test Perf CEPH**

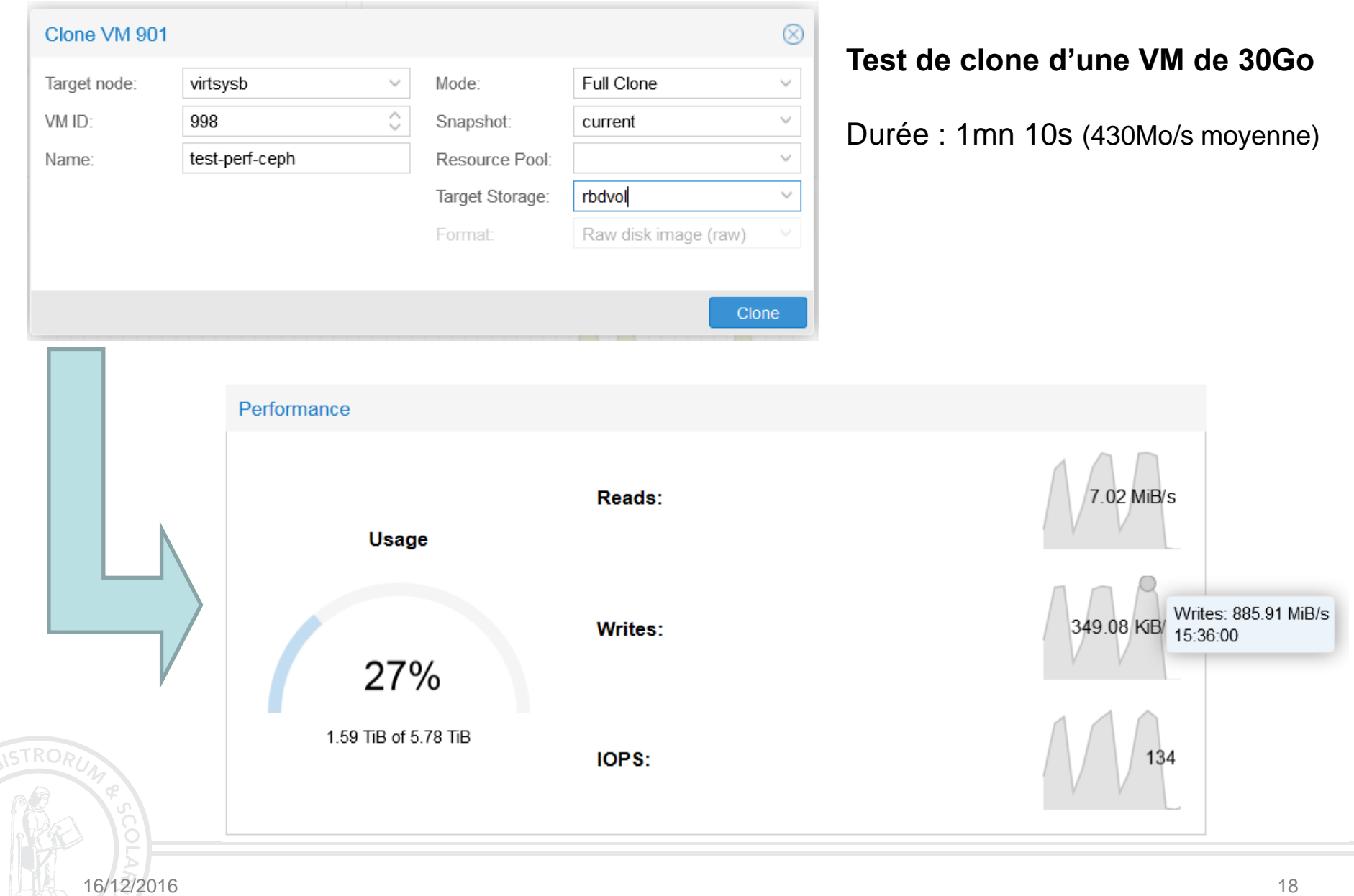

#### **C – L'Infra « système » - CEPH – reboot**

المحمد والمحمد والمستحدث

**Server View** Node 'virtsysb' **墨 Datacenter** Q Search  $\vee$  o virtsysa backup (virtsysa)  $\blacksquare$  Summa local (virtsysa)  $\Sigma$  Shell local-lvm (virtsysa) o<sub>c</sub><sup>8</sup> System 를 rbdvol (virtsysa) wirtsysb  $\blacksquare$  901  $\blacksquare$  902  $\blacksquare$  903  $-$  904  $\Box 905$  and  $\Box 905$ C Updates  $\Box$  906 **U** Firewall  $\blacksquare$  907 **B** Disks  $\blacksquare$  909  $\blacksquare$  910 **W** Ceph backup (virtsysb) local (virtsysb) local-lvm (virtsysb) rbdvol (virtsysb)  $\vee$ <sub>w</sub> virtsysc  $\Box$  912  $\Box$  $\equiv$  Log backup (virtsysc) local (virtsysc) **E** Task Hi local-lvm (virtsysc) **C** Subscri rbdvol (virtsysc) wirtsysd

| <b>Datacenter</b><br>o virtsysa                          | Q Search                           | Health                                       |                                                                                                    |                                              |                 |
|----------------------------------------------------------|------------------------------------|----------------------------------------------|----------------------------------------------------------------------------------------------------|----------------------------------------------|-----------------|
| backup (virtsysa)                                        | $\blacksquare$ Summary             |                                              |                                                                                                    |                                              |                 |
| <b>B</b> local (virtsysa)                                | $\Sigma$ Shell                     | <b>Status</b>                                | Severity<br>Summary                                                                                                    |                                              |                 |
| local-lvm (virtsysa)                                     | o <sub>c</sub> <sup>s</sup> System |                                              | 394 pgs degraded<br>÷                                                                                                   |                                              |                 |
| the rodvol (virtsysa)                                    | $\rightleftarrows$ Network         |                                              | ŧ                                                                                                    |                                              |                 |
| <b>y</b> virtsysb                                        | <b>Q</b> DNS                       |                                              | 58 pgs stuck unclean<br>394 pgs undersized<br>Ŧ                                                                         |                                              |                 |
| $\Box 901$<br>$\Box$ 902                                 |                                    |                                              | ÷<br>recovery 101540/395490 objects degraded (25.674%)<br>2/8 in osds are down<br>ŧ<br>1 mons down, quorum 1,2 1,2<br>٠ |                                              |                 |
| $\blacksquare$ 903                                       | O Time                             | <b>HEALTH_WARN</b>                           |                                                                                                    |                                              |                 |
| $\blacksquare$ 904 $\blacksquare$ and all $\blacksquare$ | i≡ Syslog                          |                                              |                                                                                                    |                                              |                 |
| $\blacksquare$ 905                                       | <b>C</b> Updates                   |                                              |                                                                                                    |                                              |                 |
| $\blacksquare$ 906                                       | <b>U</b> Firewall<br>$\mathbb{P}$  |                                              |                                                                                                    |                                              |                 |
| $\Box$ 907                                               |                                    | <b>Status</b>                                |                                                                                                    |                                              |                 |
| $\Box$ 909                                               | <b>B</b> Disks                     | <b>Monitors</b>                              | <b>OSDs</b>                                                                                                    | <b>PGs</b>                                   |                 |
| $\blacksquare$ 910<br>backup (virtsysb)                  | M Ceph                             |                                              |                                                                                                    |                                              |                 |
| local (virtsysb)                                         | Config                             | $2: \checkmark$<br>0: x<br>$1:$ $\checkmark$ | $\bullet$ In $\circ$ Out                                                                                                | active+clean:<br>active+undersized+degraded: | 118<br>394      |
| <b>edge</b> local-lvm (virtsysb)                         | $\Box$ Monitor                     |                                              | <b>O</b> Up<br>6<br>0                                                                                                   |                                              |                 |
| the rbdvol (virtsysb)                                    | e osp                              |                                              | $\bf{0}$<br>$\overline{2}$<br><b>O</b> Down                                                                             |                                              |                 |
| <b>S</b> virtsysc                                        | <b>A</b> Pools                     |                                              | Total: 8                                                                                                    |                                              |                 |
| $-$ 912 man $-$                                          | i≡ Log                             |                                              |                                                                                                    |                                              |                 |
| backup (virtsysc)                                        |                                    |                                              |                                                                                                    |                                              |                 |
| local (virtsysc)                                         | <b>E</b> Task History              | Performance                                  |                                                                                                    |                                              |                 |
| local-lvm (virtsysc)<br>rbdvol (virtsysc)                | <b>D</b> Subscription              |                                              |                                                                                                    |                                              |                 |
| <b>y</b> virtsysd                                        |                                    |                                              | Reads:                                                                                                    |                                              | 0B/s            |
|                                                          |                                    |                                              |                                                                                                    |                                              |                 |
|                                                          |                                    | <b>Usage</b>                                 |                                                                                                    |                                              |                 |
|                                                          |                                    |                                              |                                                                                                    |                                              |                 |
|                                                          |                                    |                                              | <b>Writes:</b>                                                                                                    |                                              | 152.37 KiB/s    |
|                                                          |                                    |                                              |                                                                                                    |                                              |                 |
|                                                          |                                    | 26%                                          |                                                                                                    |                                              |                 |
|                                                          |                                    |                                              |                                                                                                    |                                              |                 |
|                                                          |                                    | 1.50 TiB of 5.78 TiB                         | IOPS:                                                                                                    |                                              | 25 <sup>′</sup> |
|                                                          |                                    |                                              |                                                                                                    |                                              |                 |
|                                                          |                                    |                                              |                                                                                                    |                                              |                 |
|                                                          |                                    |                                              |                                                                                                    |                                              |                 |

## **Et ensuite ?**

#### Aujourd'hui :

□ VmWare toujours là (3 nœuds) plus d'évolution

D Migration des VMs vers Proxmox et/ou Cloud UFTMIP

Proxmox

plus de 160 VM sur 2 infras

■ Demain : quelques projets dans les cartons...

- Infra de virtualisation dédiés aux enseignants (UFR info)  $\Box$
- Mise à dispo de VM pour les étudiants  $\Box$
- □ Architecture OPEN STACK locale et/ou répartie

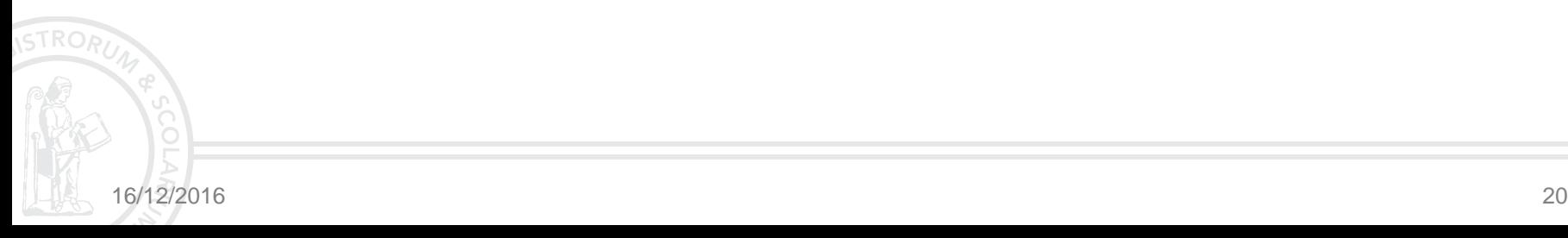